# $B$ its & Pixels

Volume 2, Number 9

 $P.S.$  Box  $P.$  Figure Grove, CA  $9/$   $P.$ 

# **June Look Ahead**

*by Ken Jones*

his month we're in for a couple special treats.<br>At our first meeting on **June 7<sup>th</sup>**, our special<br>guest, *Rick Murai* will showcase his insights<br>and techniques used to create compelling travel At our first meeting on **June 7th**, our special and techniques used to create compelling travel images. Rick will bring the experience he's gained in his extensive travels to places like Angkor Wat, Bhutan, Oaxaca, Rapa Nui and Tibet. Don't worry, I'm sure the lessons we'll learn on the  $7<sup>th</sup>$  are equally applicable to shorter trips, too.

Our second meeting on **June 21st** will feature the returns of our Creative competition. This category always seems to get our members' juices flowing and should be an entertaining presentation. This year's Creative images will be judged by a long-time *PTCC* friend and neighbor, internationally exhibited *Meredith Mullins*. She's a good friend, as well as a creative and innovative fine art photographer. Please visit her website to learn more: **http:// photography.org/membphotog/meredith-mullins/**

On **June 30th**, our Avery exhibition will come down. I think that's reason enough for another party. What do you think?

#### **The College**

# **Upcoming Submission Dates**

- Midnight, **Sunday, May 28th**, **Creative** Remember, anything goes!
- Midnight, **Sunday, June 25th**, **Pictorial #3** Cell phone images

#### **The Common**

# **Welcome to our Newest Member**

I n May, Janette Liguori, joined us and we extend a warm *PTCC* welcome to her. Looking forward to seeing your images, Janette.

#### $\blacksquare$

# **Inside**

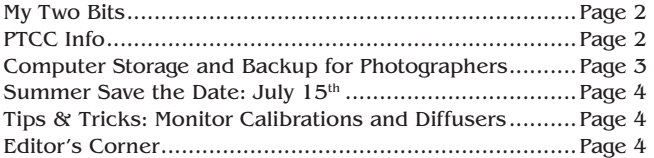

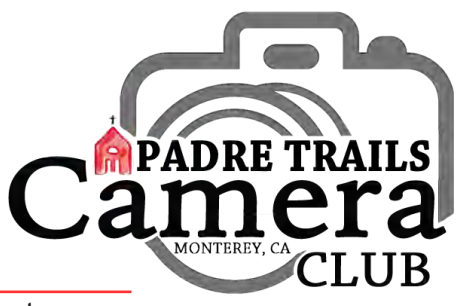

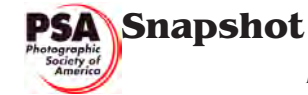

*by Carol Fuessenich*

Imost all photographers take photos of<br>wildflowers. We get low and close and h<br>for the best. In the most recent issue of<br>PSA Journal May 2017 Thomas Kruelen has wildflowers. We get low and close and hope for the best. In the most recent issue of the *PSA Journal,* May 2017, *Thomas Kruelen* has a good article, "*Photographing Flowers.*" Kruelen writes about the where and how of taking shots. He discusses the identification process and to augment his article, he has a number of beautiful photos of flowers he has photographed. It may be only a four page article, but it will motivate any photographer to get out the knee pads, get on the ground, and start shooting.

At our next meeting check the counter for the newest edition of the PSA Journal. Borrow it or join PSA and receive your own copy in print or on line.

#### **The Common**

# **Photo Event Calendar**

For local photo events go to: **http://mpenphotoevents.blogspot.com**

*Jerry Takigawa* ~ **Monday**, **June 12th, 7:00 pm** Check out the blog for more info.

# **PERSONAL May Review**

*by Ken Jones*

May proved to be a very busy month for *Padre Trails.* The largest print exhibit in the Club's history opened on May  $1<sup>st</sup>$  in Seaside marking the climax of over two-years of work by our members. At our first meeting on May 3rd, *John Avera* treated members and guests to a jaw-dropping display of action photography and shared the techniques that helped create them. On May 12<sup>th</sup> PTCC along with the *Avery Gallery* hosted a standing room only Artists' Reception at the gallery. On May 17<sup>th</sup>, we saw the returns of our second Nature competition of the year, judged by *John Avera* and presented by *PTCC* vice president, *John Drum*. All in all, quite a month.

 $\blacksquare$ 

# **My Two Bits… "I haven't seen anything like this."**

*by Ken Jones*

We knew we'd planned a party at the<br>
We aller Lee Avery Gallery in Seaside<br>
celebrate our Central Coast Style existent *Walter Lee Avery Gallery* in Seaside to celebrate our *Central Coast Style* exhibit but I don't think anyone could have envisioned the happening we had at our reception on Friday, May  $12<sup>th</sup>$ . Over 100 people filled the gallery. The music of *Kenny Stahl* provided the perfect atmosphere and the *Wild Thyme* goodies were a big hit. When I asked Sandra Gray's assistant, *Terri*, for her impression of the evening, she told me that she'd not seen anything like it. Many thanks to curator *Sandra Gray*, to *Terri* and the people of Seaside for this special evening.

~ Take your lens cap off.

*Jane Black and her daughter, Connie Bafford, enjoy a photo by Chris Johnson. Image by Ken Jones*

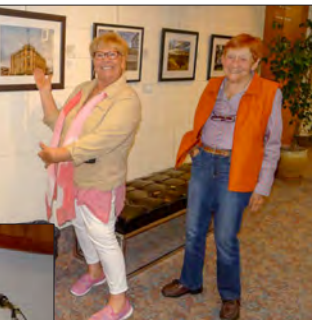

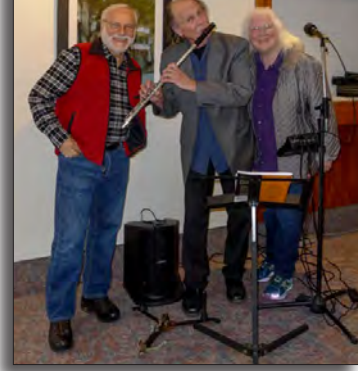

*Fernando Batista and Barbara Moon-Batista enjoy Kenny Stahl's flute playing. Image by Ken Jones*

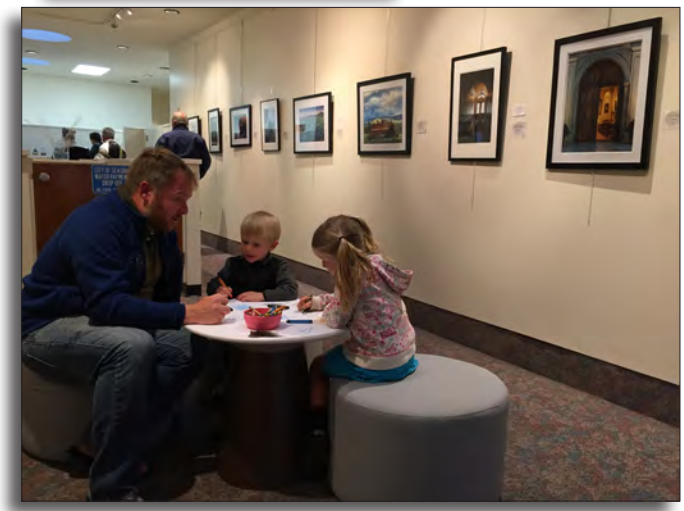

*A Dad and his children share a creative moment… Image by Carmay Knowles*

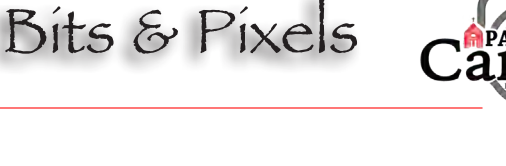

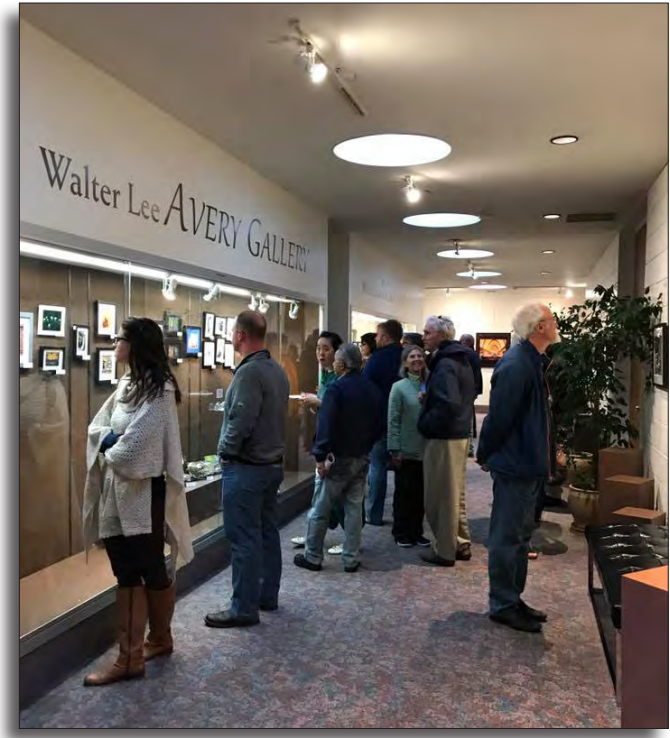

*Reception guests in the gallery entry hall. Image by Ken Jones.*a a m

Meetings: 1<sup>st</sup> & 3<sup>rd</sup> Wednesdays, 7:00-9:00 PM Hilltop Center, 871 Jessie St., Monterey 831-646-3975 **www.padretrailscc.org**

## **•** 2016-2017 Officers: President - *Ken Jones*

Vice President - *John Drum* Secretary - *Shelley Nemeth* Treasurer - *Cath Tendler-Valencia*

#### **• Activity Chairs**:

Awards - *Chris Johnson* Competitions - *John Drum & Joni Zabala* Greeter - *Carmay Knowles* Hospitality - *Chris Johnson* Judges - *Judi Clayton & Bill Shewchuk* Membership - *Shelley Nemeth* Newsletter - *Carmay Knowles* Points Accounting - *Carol Fuessenich* Programs - *Margret Cordts* Submission Review - *Brooks Leffler & Jared Ikeda*

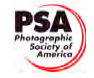

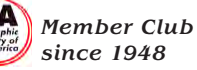

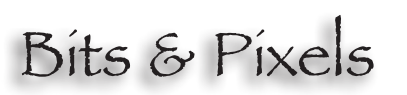

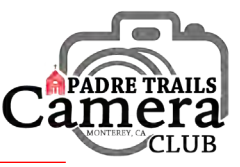

# **Computer Storage and Back up for Photographers**

*by Margret Cordts and Doug Rothnie*

 2. Price/cost—be sure to check monthly as well as annual costs.

 3. Ease of use—the back up process needs to be easy to set up, and easy to retrieve from when necessary.

 4. Performance—usually how fast, or slow, it performs with the data transfer from the internal drive to the external storage location.

 5. Portability or accessibility—can you access your back up photos from other computers or mobile devices?

Built-in software:

- **TimeMachine** (Mac): free, not bootable
- **Backup and Restore** (Windows 7): free, bootable on same computer
- **File History** (Windows 8 and later): free, similar to TimeMachine, not bootable

Additional software:

• **SuperDuper!** (Mac): \$27.95, bootable, built-in scheduler, complements TimeMachine

#### **www.shirt-pocket.com**

• **Chronosync** (Mac): \$49.99, bootable, external drive or cloud

#### **https://www.econtechnologies.com**

• **CrashPlan** (Mac & Windows): free to local hard drives or other computers; unlimited cloud storage is as low as \$5/mo; but not bootable

#### **https://www.crashplan.com/en-us/**

• **Carbonite** (Mac & Windows): \$59.99/year for unlimited cloud storage; but not bootable

#### **https://www.carbonite.com**

• **Casper** (Windows): \$49.95, bootable

#### **https://www.fssdev.com/products/**

Comparative reviews can be found at:

#### **http://thesweetsetup.com/apps/best-app-for-bootablebackups/**

#### **http://thewirecutter.com/reviews/best-online-backup-service/**

Next time: Backing up Your Back up.

We encourage feedback and suggestions about what you have used and recommend. This short series of articles will continue over the next few months. Please send your comments or questions, with the subject line: B&P: Feedback on Storage & Backup, to **info@ padretrailscc.org**. (Thank you for your suggestions, Joel!)

If you are lucky enough to have all of your photos fit<br>on your internal drive, then they will get backed up<br>for free—with your regular back up. You knew there<br>had to be a catch didn't you? f you are lucky enough to have all of your photos fit on your internal drive, then they will get backed up had to be a catch, didn't you?

First you need to choose where to store: local or cloud. Then, there are two approaches for backing up your whole system: use the software that came with your computer, or add software and manage it yourself. Let's look at the options:

#### A. **Where** to store: external hard drive or cloud?

 1. To use an external hard drive, be sure to check the size of your internal hard drive so that you choose a backup drive large enough to hold at least one copy of your internal drive. Hard drives are relatively inexpensive and their storage capacity is increasing all the time; compare features and prices. Most hard drives are easy to set up; just plug it in and your photos can be copied from the internal drive to the external drive.

*Advantages:* External hard drives can be moved from one computer to another in very little time (handy for those who use a desktop and laptop). It is also easy to expand your photo collection with external drives just get another one and plug it in.

*Disadvantages:* Hard drives are free standing units, which means they can get bumped and knocked off the desk or shelf. They can also be lost in a fire or other natural disaster.

 2. To use the cloud, first choose a cloud vendor. The cloud is part of some of subscription backup services or can be subscribed to directly (e.g. iCloud). When selecting a cloud vendor there are similar concerns as for an external hard drive (size, cost). Another factor would be rights' issues dictated by the cloud provider—do they have rights to your photos if you upload them to their cloud?

*Advantages:* The cloud is is accessible over the internet, making it very convenient. The cloud provider maintains the hardware.

*Disadvantages:* Cloud storage is not inexpensive and storing to the cloud is notoriously slow. Importantly, there is no guarantee that the cloud provider will stay in business; they don't owe you anything!

B. **How** to store: built-in or additional software? Features to look for when choosing software for your back up:

 1. Bootable—do you need a clone or bootable back up, in other words, do you want to back up your system software as well as your photos so that you can get back to work almost instantly after crashes?

# **Summer Calendar Save-the-Date: Saturday, July 15th**

Ifetime *PTCC* member, *Jane Black*, has<br>invited us to a Group Shoot and Pot Luce<br>BBQ on **Saturday**, **July 15<sup>th</sup> from 2:00**<br>**to 7:00 em** at the Black's beautiful property of invited us to a Group Shoot and Pot Luck BBQ on **Saturday, July 15th from 2:00 pm to 7:00 pm** at the Black's beautiful property on San Benancio Road. In photographic terms, the Black Ranch is a "target rich" environment and a very relaxed and comfortable place to be. Jane continues to be a mainstay within the Club and her wise council has contributed much to the growth and vitality *PTCC* enjoys today. More detailed information to follow. Please set aside **Saturday,**  July 15<sup>th</sup>. Thank you, Jane, for your generous hospitality.

## **Tips & Tricks Monitor Calibration and Diffusers**

*by John Avera*

To follow up on the suggestions I made at our May  $17<sup>th</sup>$  meeting, here are links to the display calibration devices and diffusers. I highly recommend that you calibrate your monitor at least every two to three weeks.

#### *• Color Monki*

**https://www.bhphotovideo.com/bnh/controller/home ?A=details&O=&Q=&ap=y&c3api=1876%2C%7Bcrea tive%7D%2C%7Bkeyword%7D&gclid=CjwKEAjw6e\_ IBRDvorfv2Ku79jMSJAAuiv9YhYTYdoQOlmaNAiK\_ l8e3ONbsxs9PjR4IKE-3vFCmyBoC\_t7w\_ wcB&is=REG&m=Y&sku=798928**

#### *• Spyder5Pro*

**https://www.bhphotovideo.com/c/ search?Ntt=datacolor%20spyder5pro&N=0&InitialSe arch=yes&sts=ps**

I also believe that one should always use a diffuser when shooting flowers. Specualr highlights, or glare, especially on flowers, is very distracting in a photographic image.

#### *• Big Difuser*

### **https://www.bhphotovideo.com/c/product/42100- REG/Photoflex\_DL\_1142WT\_LiteDisc\_Circular\_ Reflector\_White.html**

#### **• Small Diffuser**

**https://www.bhphotovideo.com/c/product/42078- REG/Photoflex\_DL\_1512ZZ\_LiteDisc\_Circular\_ Reflector\_Soft.html**

When called upon at the last minute, our<br>we do your *John Avera* stepped in to judge last<br>month's Backyard Nature competition. own *John Avera* stepped in to judge last month's Backyard Nature competition. Bravely, John also appeared before us and personally delivered his critique, which I felt was very thoughtful. Before John began, he gave us a little insight to what he looked for in a nature image, and he's certainly shot a lot of beautiful photos! I think his comments apply to both regulation *PSA* images and to our more casual "backyard" variety. Here is what I wrote down from John's suggestions for a winning image:

- shoot something furry;
- something furry doing something is better;

- if you can't find something furry, find something with feathers;

- a thing with feathers doing something is better;

- flowers are nice, but they don't do anything, so the image needs to be spectacular;

- flowers are best shot with a diffuser (a translucent screen) to block direct light and also a reflector to help open up the shadows;

- when submitting any nature image for competition, always research and try to use the Latin name.

Even though my images didn't win, I found John's comments were helpful and gave me something to think about the next time I'm shooting or working on post-processing.

Not only do we have many talented photographers in our club, but I love when people are willing to share their experience and expertise with the rest of us. If you have a skill or speciality, please consider sharing it, either at a meeting or in the newsletter. Contact our *Program Coordinator*, *Margret Cordts*, to present a Skills Night or suggest a topic, or submit a written item to the newsletter.

~ Happy capturing, everyone!

*Carmay Knowles, Editor*

Send your comments, photographic news items, suggestions, and images to **info@padretrailscc.org** or click on "*Letters to the Editor*" at the bottom of our *Bits & Pixels* Newsletter website page.